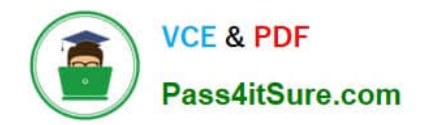

# **C\_TFIN52\_64Q&As**

SAP Certified Application Associate - Financial Accounting with SAP ERP 6.0 EHP4

## **Pass home C\_TFIN52\_64 Exam with 100% Guarantee**

Free Download Real Questions & Answers **PDF** and **VCE** file from:

**https://www.pass4itsure.com/C\_TFIN52\_64.html**

### 100% Passing Guarantee 100% Money Back Assurance

Following Questions and Answers are all new published by home Official Exam Center

**Colonization** Download After Purchase

- **@ 100% Money Back Guarantee**
- **63 365 Days Free Update**
- 800,000+ Satisfied Customers

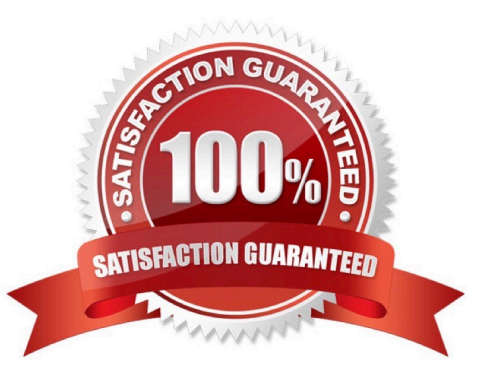

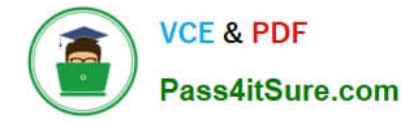

#### **QUESTION 1**

Cross-company depreciation areas: check the below statements that are true.

A. You can assign depreciation areas from different chart of depreciation to the same cross -company depreciation area

B. define a cross-company depreciation area for all other depreciation areas that are transferred, even if the depreciation area keys are not the same or same.

C. Cross-company depreciation areas do not have their own control parameters

Correct Answer: ABC

#### **QUESTION 2**

Which interactive function is provided by the SAP List Viewer?

- A. Mass reversal
- B. Use of the report-report interface
- C. Creation of subtotals for specific values
- D. Creation of worklists

Correct Answer: C

#### **QUESTION 3**

At the end of a fiscal year the system carries forward the balance of certain accounts to a special retained earnings account and sets them to zero. Which accounts are treated in such a manner?

- A. Balance sheet accounts
- B. Balance sheet and profit accounts
- C. Accounts only managed on the basis of open items
- D. Profit accounts

Correct Answer: D

#### **QUESTION 4**

Your customers do not pay open invoices. How can you accomplish an automatic flat-rate individual value adjustment? (Choose two)

- A. Create and dispatch a valuation run for each period.
- B. Make a statistical flat-rate value adjustment posting for each period manually.
- C. Make an individual value adjustment based on special G/L transaction E.
- D. Enter a value adjustment key in the customer master.

Correct Answer: AD

#### **QUESTION 5**

Your customer runs an SAP system with New General Ledger Accounting activated. They want to run a valuation of accounts receivable that are posted in foreign currency.

What do you have to do?

- A. Set up a valuation method and assign it to a valuation area.
- B. Set up a new exchange rate type.
- C. Set up the Valuation Cockpit to perform this task.
- D. Post the valuation differences manually at the period end.

Correct Answer: A

[Latest C\\_TFIN52\\_64](https://www.pass4itsure.com/C_TFIN52_64.html) **[Dumps](https://www.pass4itsure.com/C_TFIN52_64.html)** [C\\_TFIN52\\_64 Study Guide](https://www.pass4itsure.com/C_TFIN52_64.html) [C\\_TFIN52\\_64 Braindumps](https://www.pass4itsure.com/C_TFIN52_64.html)

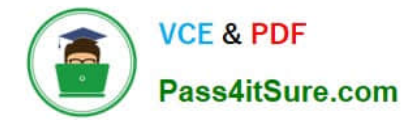

To Read the Whole Q&As, please purchase the Complete Version from Our website.

# **Try our product !**

100% Guaranteed Success 100% Money Back Guarantee 365 Days Free Update Instant Download After Purchase 24x7 Customer Support Average 99.9% Success Rate More than 800,000 Satisfied Customers Worldwide Multi-Platform capabilities - Windows, Mac, Android, iPhone, iPod, iPad, Kindle

We provide exam PDF and VCE of Cisco, Microsoft, IBM, CompTIA, Oracle and other IT Certifications. You can view Vendor list of All Certification Exams offered:

#### https://www.pass4itsure.com/allproducts

### **Need Help**

Please provide as much detail as possible so we can best assist you. To update a previously submitted ticket:

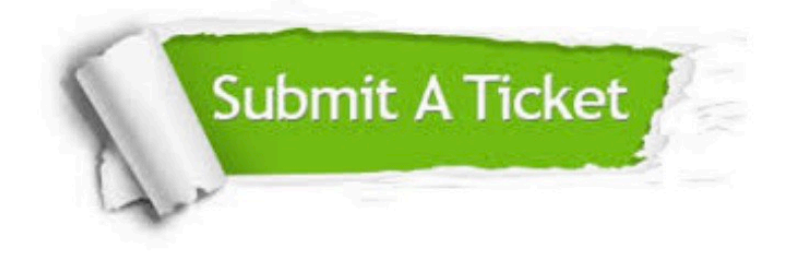

#### **One Year Free Update**

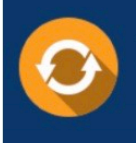

Free update is available within One fear after your purchase. After One Year, you will get 50% discounts for updating. And we are proud to .<br>poast a 24/7 efficient Customer Support system via Email

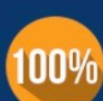

**Money Back Guarantee** To ensure that you are spending on

quality products, we provide 100% money back guarantee for 30 days from the date of purchase

![](_page_3_Picture_16.jpeg)

#### **Security & Privacy**

We respect customer privacy. We use McAfee's security service to provide you with utmost security for vour personal information & peace of mind.

Any charges made through this site will appear as Global Simulators Limited. All trademarks are the property of their respective owners. Copyright © pass4itsure, All Rights Reserved.